## **Large Scale Landuse Classification of Satellite Imagery**

#### Suneel Marthi Jose Luis Contreras

June 11, 2018 Berlin Buzzwords, Berlin, Germany

1

## **Agenda**

- · Introduction
- Satellite Image Data Description
- Cloud Classification
- Segmentation
- Apache Beam
- Beam Inference Pipeline
- Demo  $\bullet$
- Future Work  $\bullet$

#### Goal: Identify Tulip fields from Sentinel-2 **satellite images**

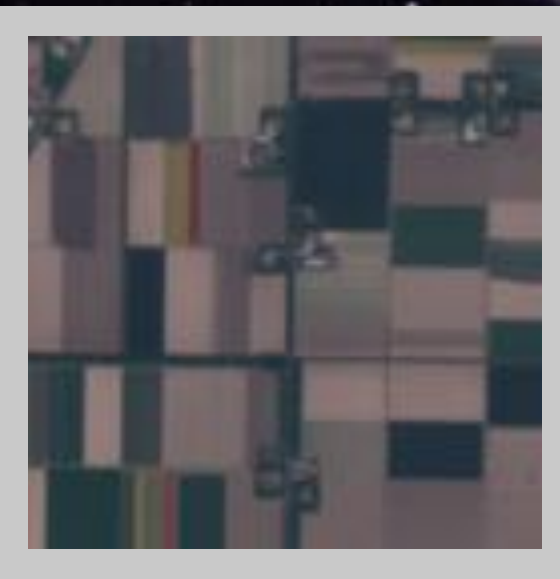

#### **Workflow**

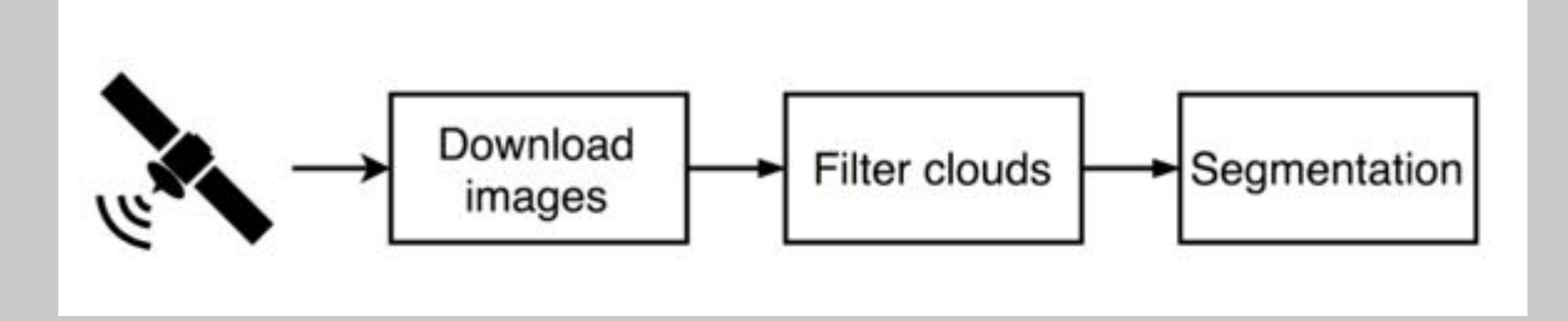

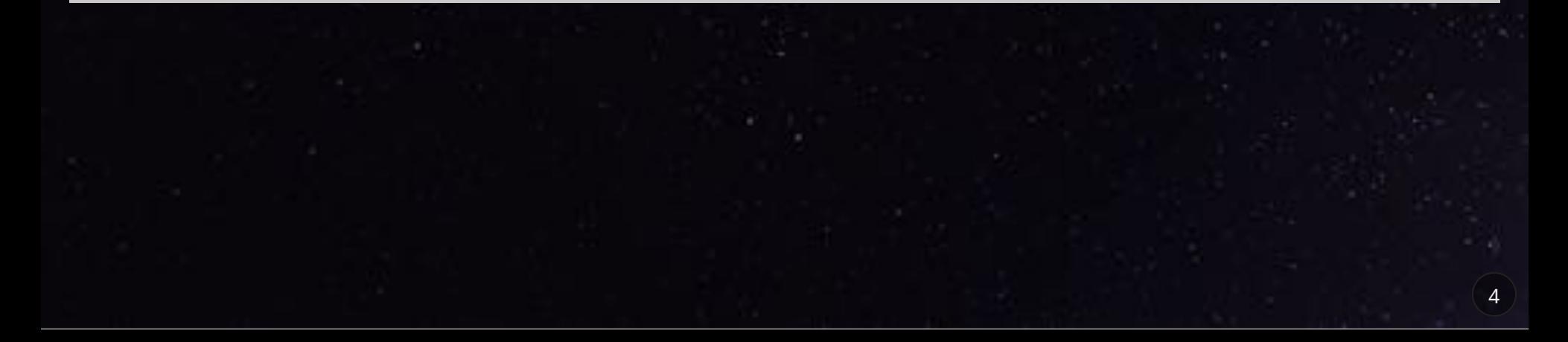

### Data: Sentinel-2

Earth observation mission from ESA

- 13 spectral bands, from RGB to SWIR (Short Wave Infrared)
- Spatial resolution: 10m/px (RGB bands)
- 5 day revisit time
- Free and open data policy

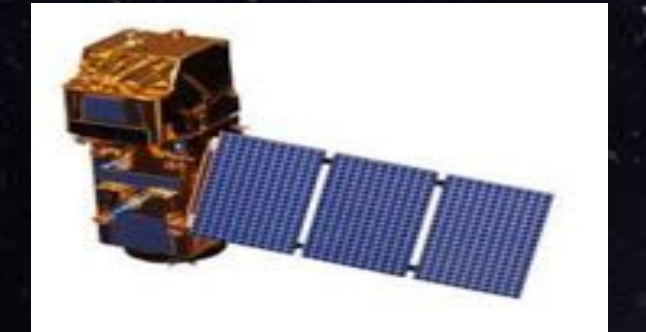

### **Data acquisition**

Images downloaded using Sentinel Hub's WMS (web mapping service)

Download tool from Matthieu Guillaumin (@mguillau)

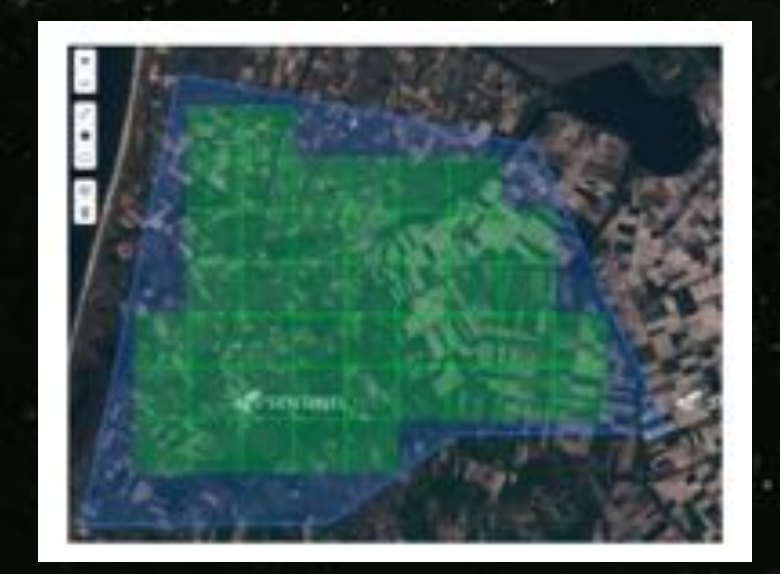

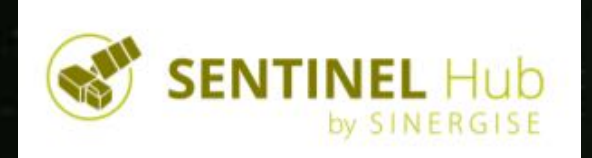

## **Data**

#### x 256 px images, RGB

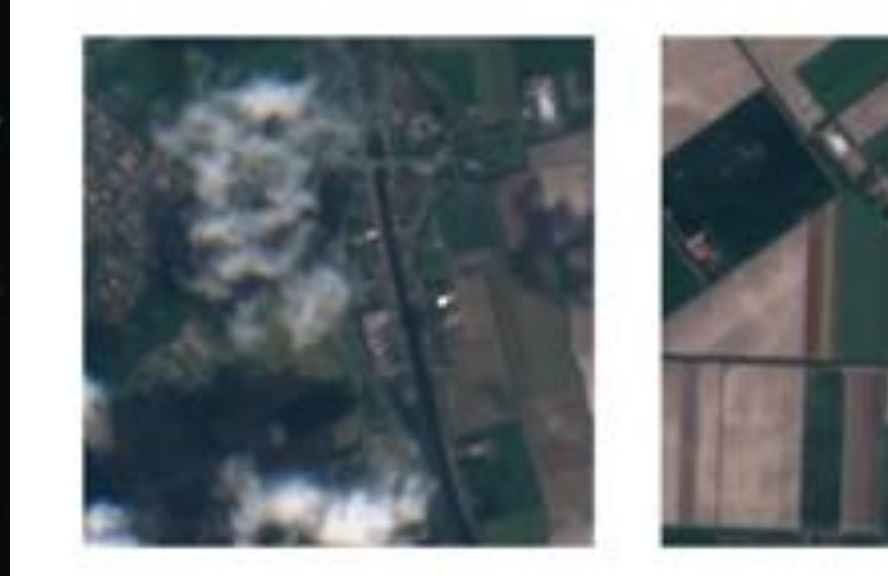

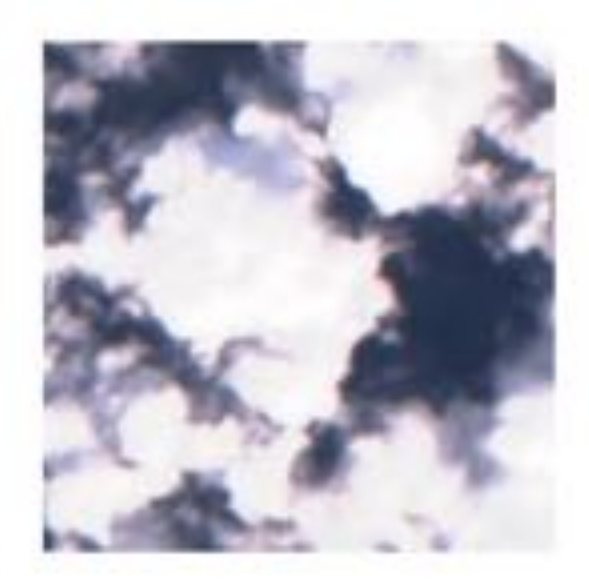

#### **Workflow**

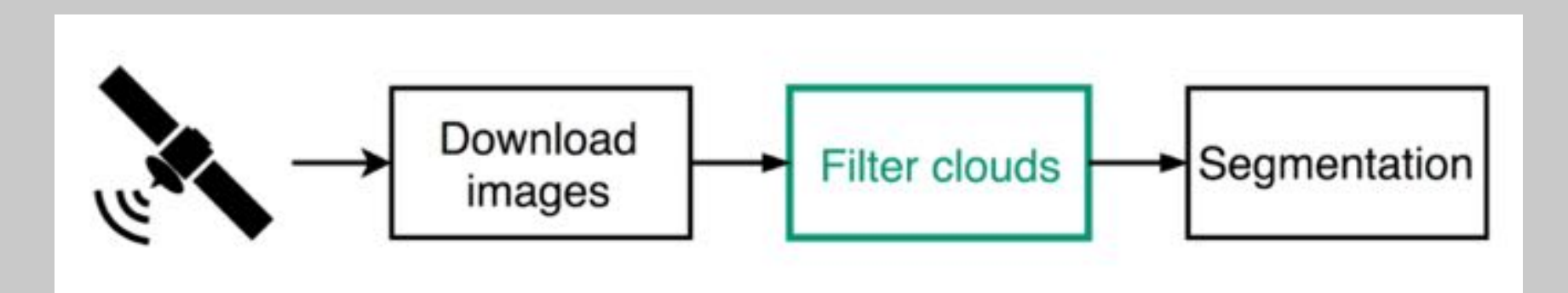

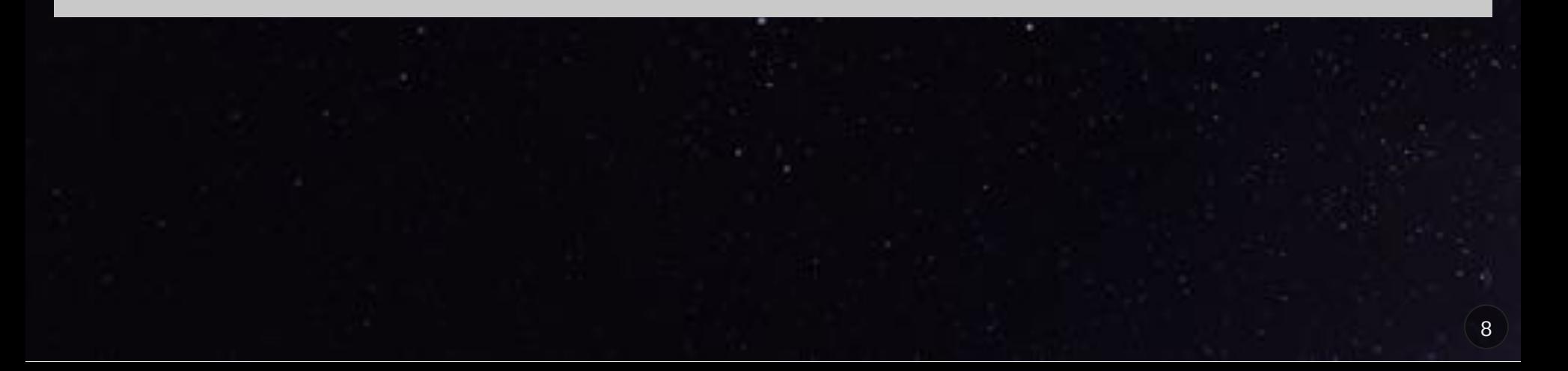

### **Filter Clouds**

Need to remove cloudy images before segmenting Approach: train a Neural Network to classify images as clear or cloudy

CNN Architectures: ResNet50 and ResNet101

#### **ResNet building block**

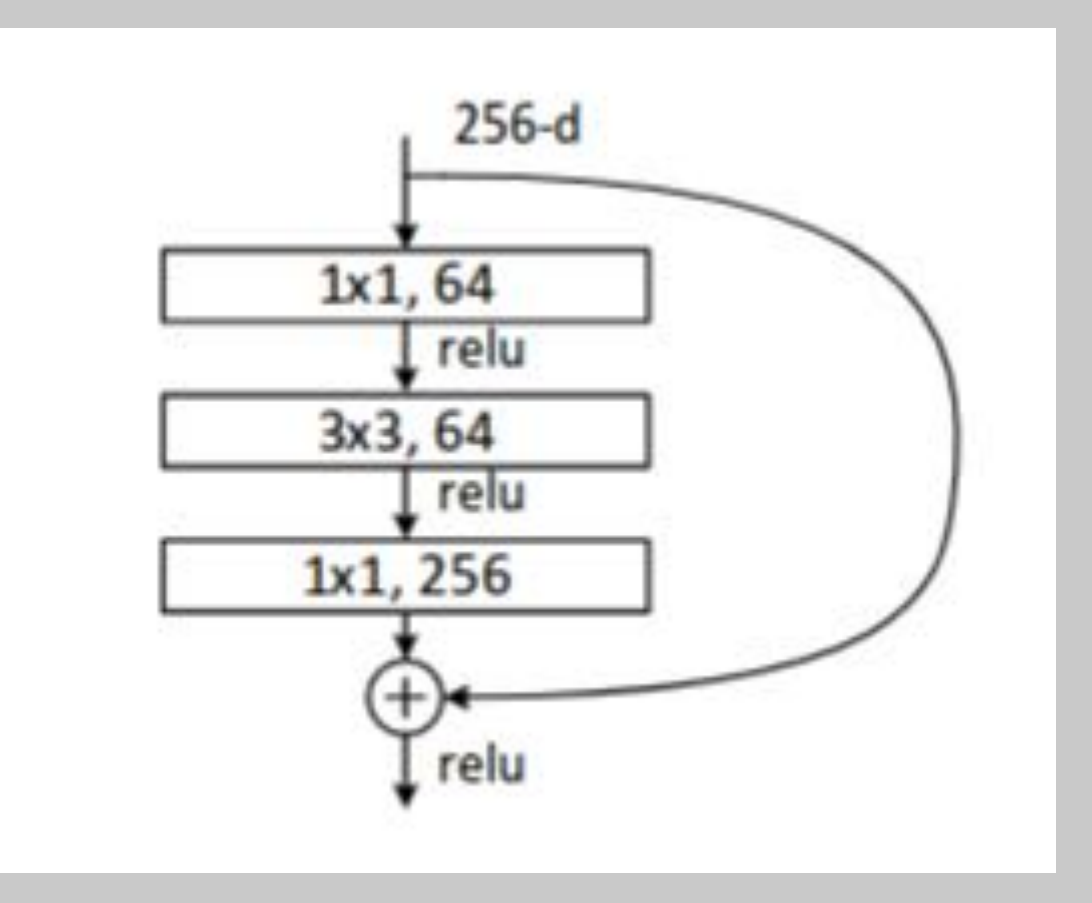

## **Filter Clouds: training data**

- 'Planet: Understanding the Amazon from Space' Kaggle competition
- 40K images labeled as clear, hazy, partly cloudy or cloudy

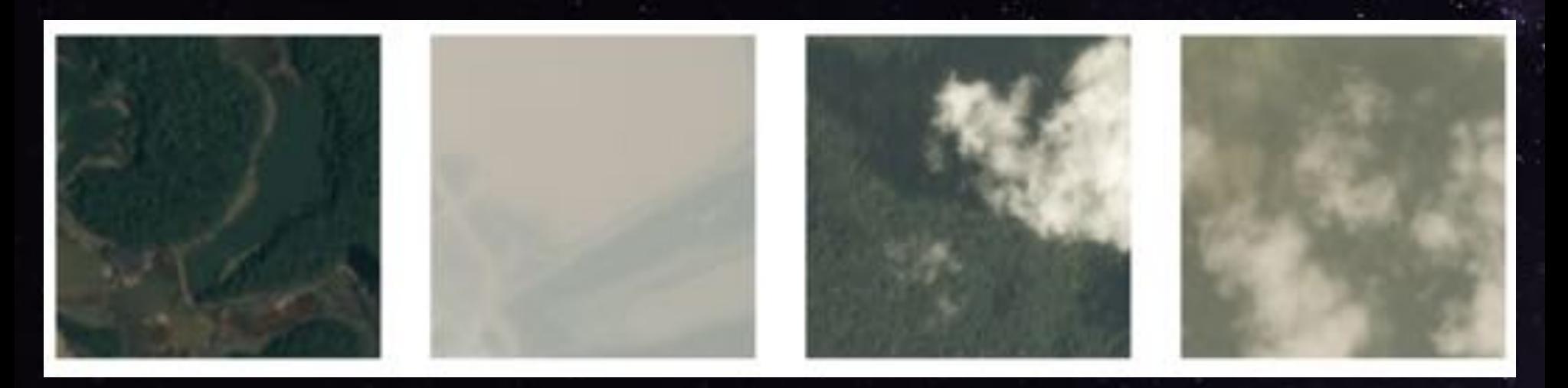

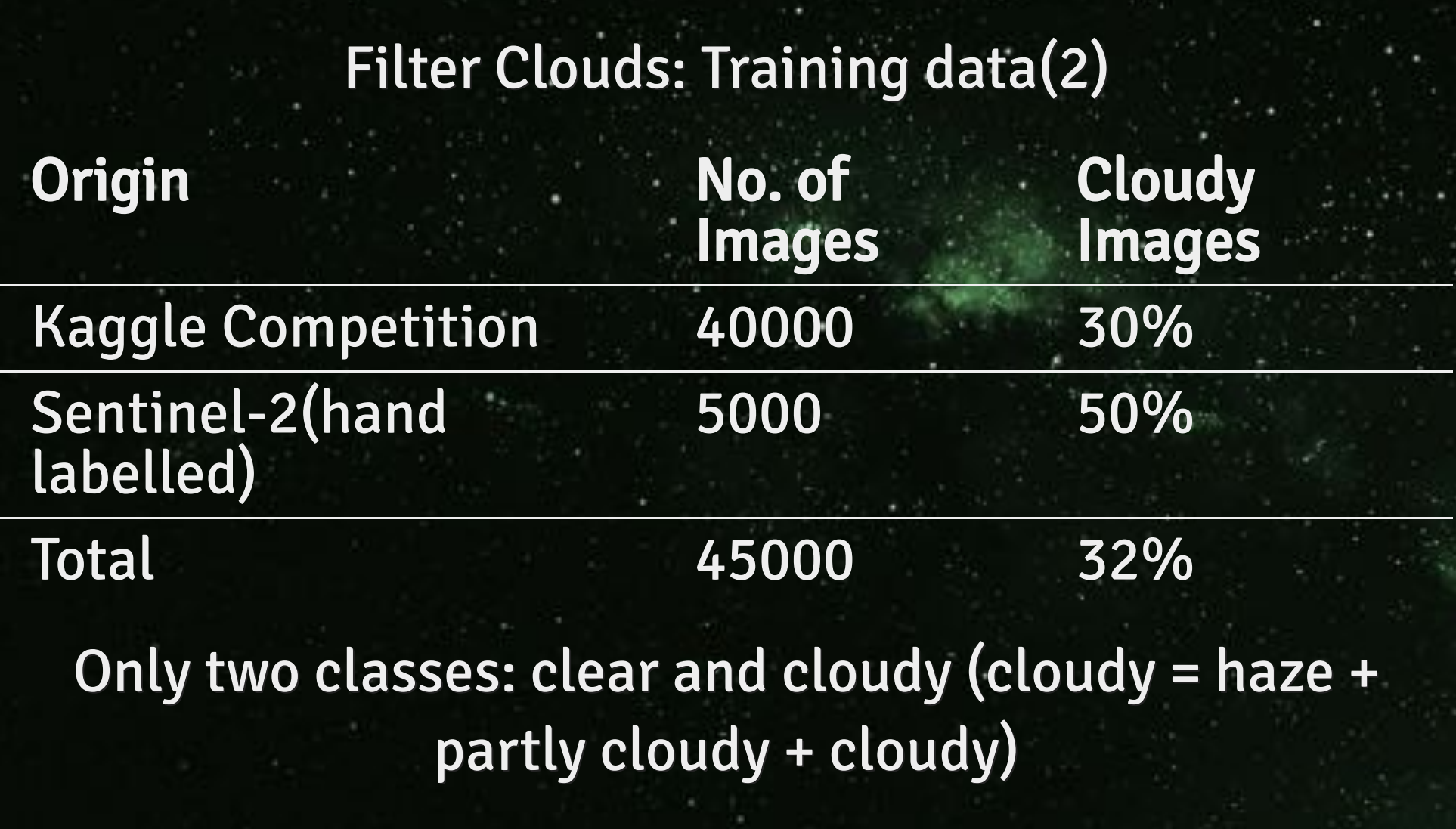

#### **Training data split**

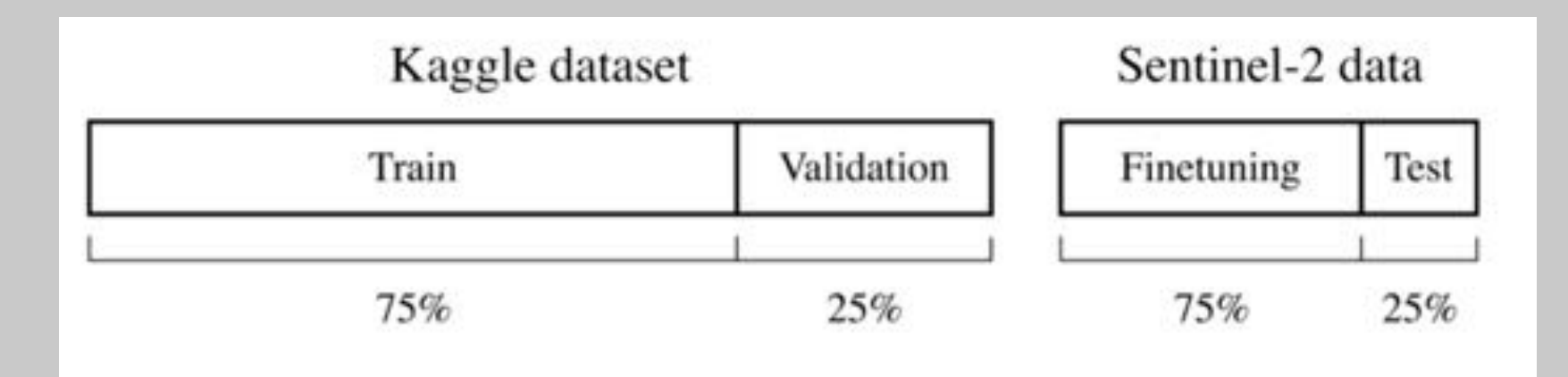

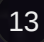

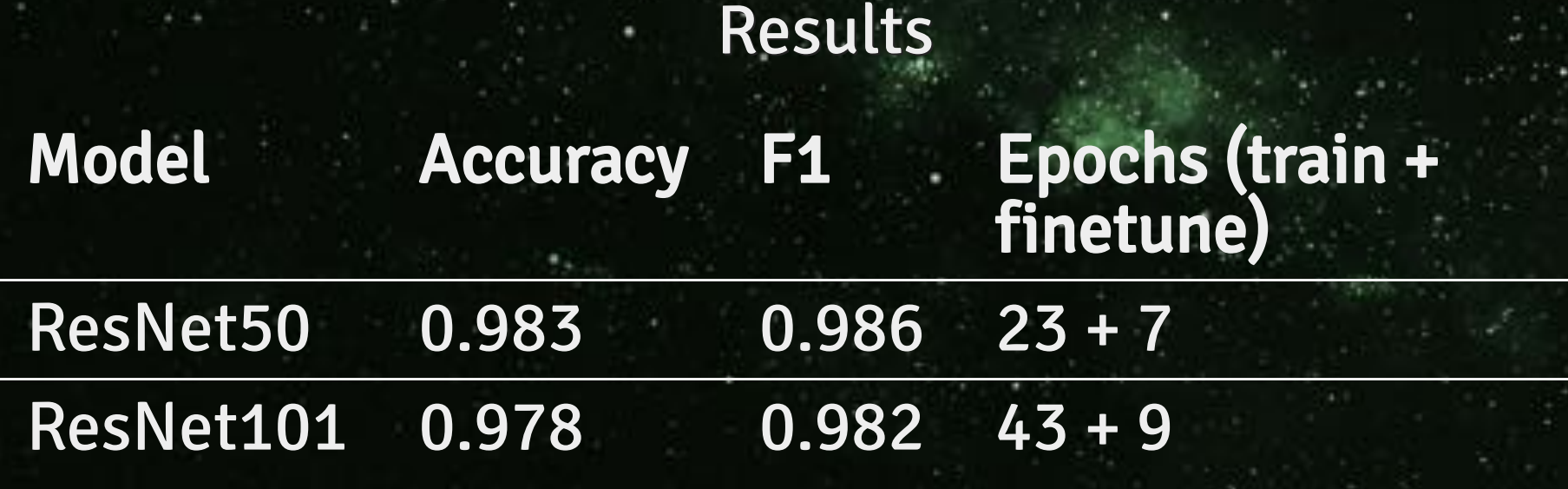

Choose ResNet50 for filtering cloudy images

### **Example Results**

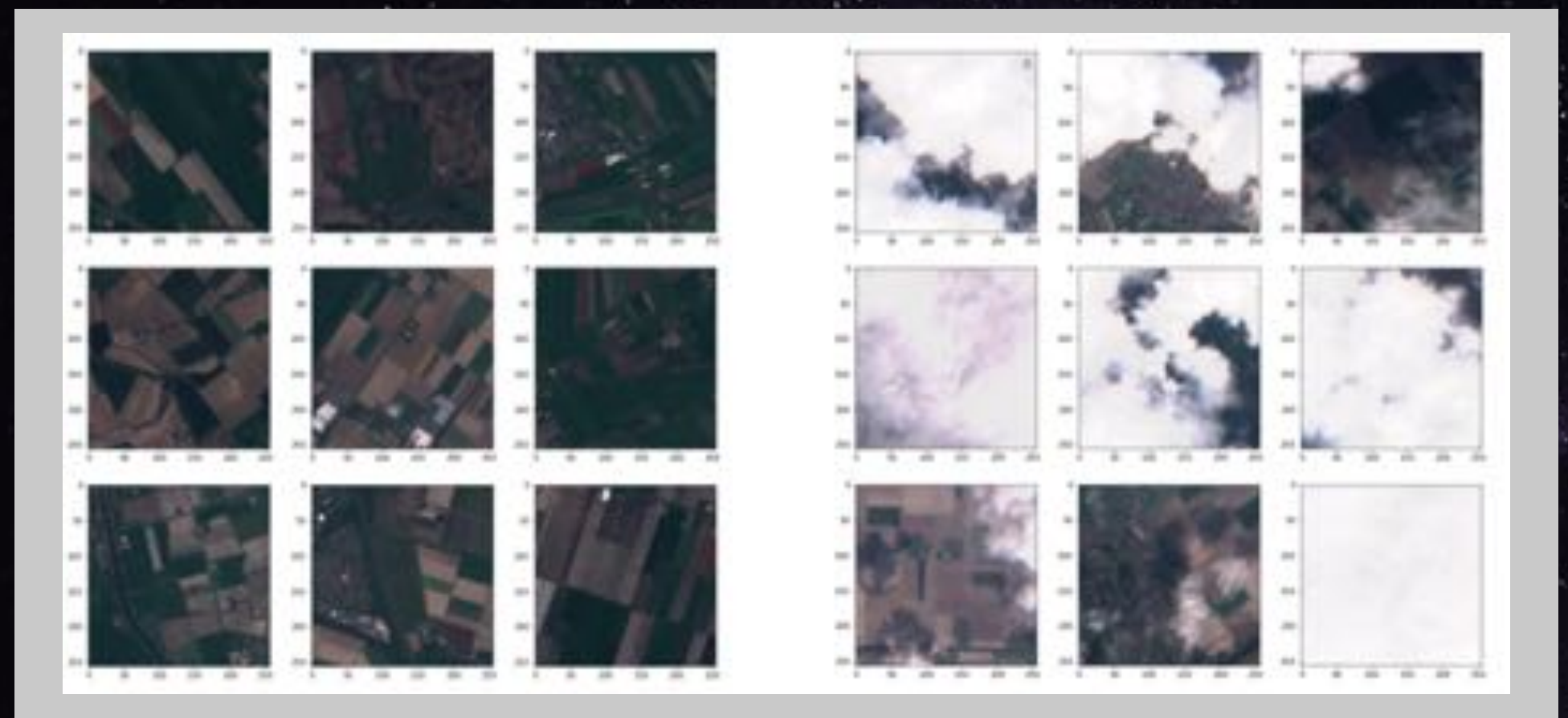

## **Data Augmentation**

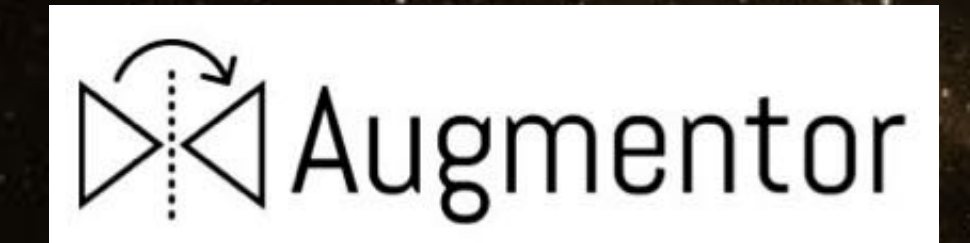

import Augmentor

```
p = Augmentor.Pipeline(img_dir)
```
p.skew(probability=0.5, magnitude=0.5) p.shear(probability=0.3, max\_shear=15) p.flip\_left\_right(probability=0.5) p.flip\_top\_bottom(probability=0.5) p.rotate\_random\_90(probability=0.75) p.rotate(probability=0.75, max\_rotation=20)

### **Example Data Augmentation**

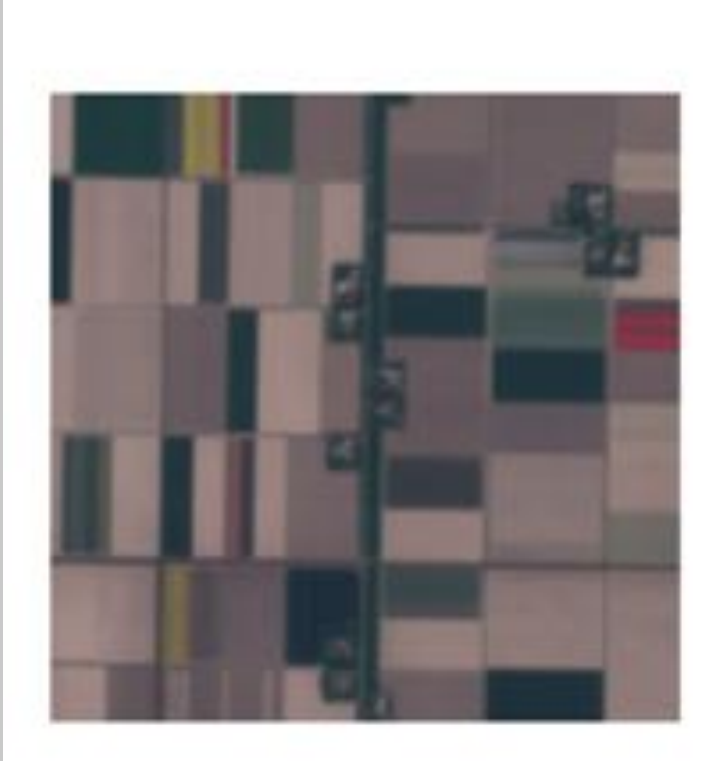

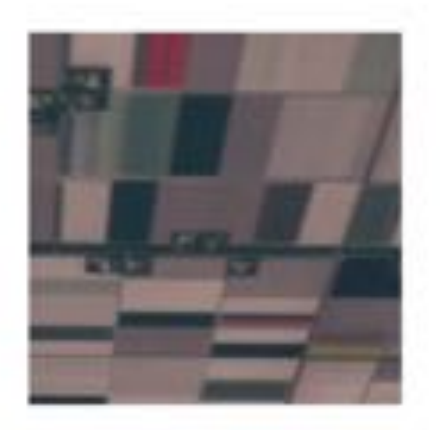

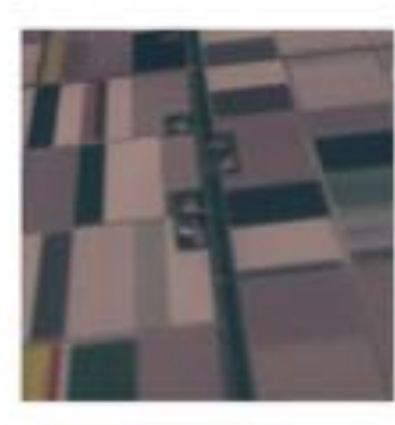

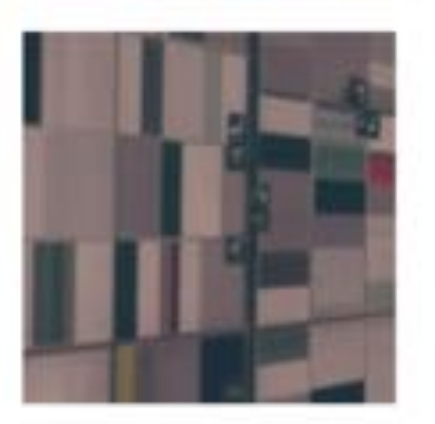

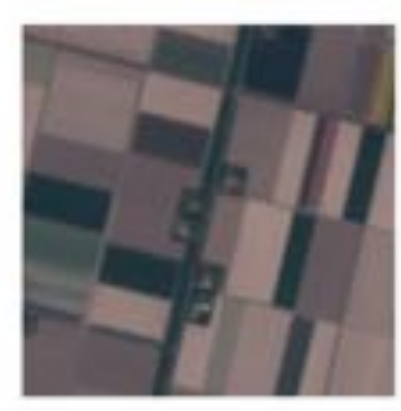

#### **Workflow**

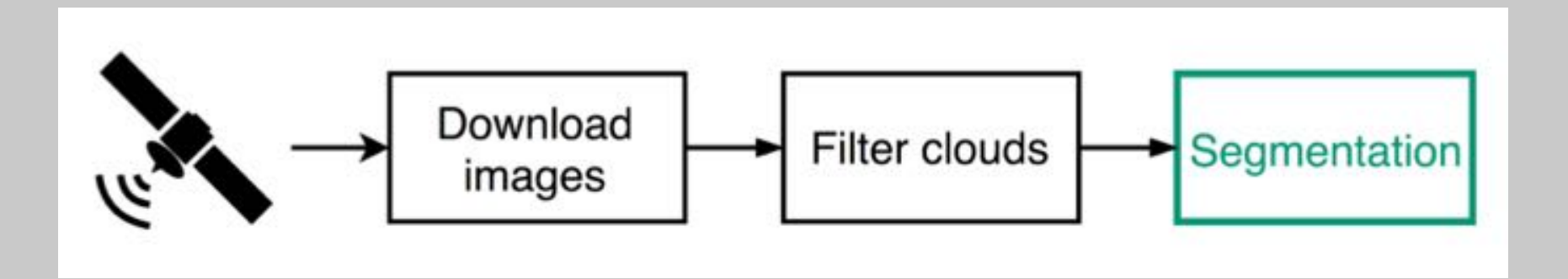

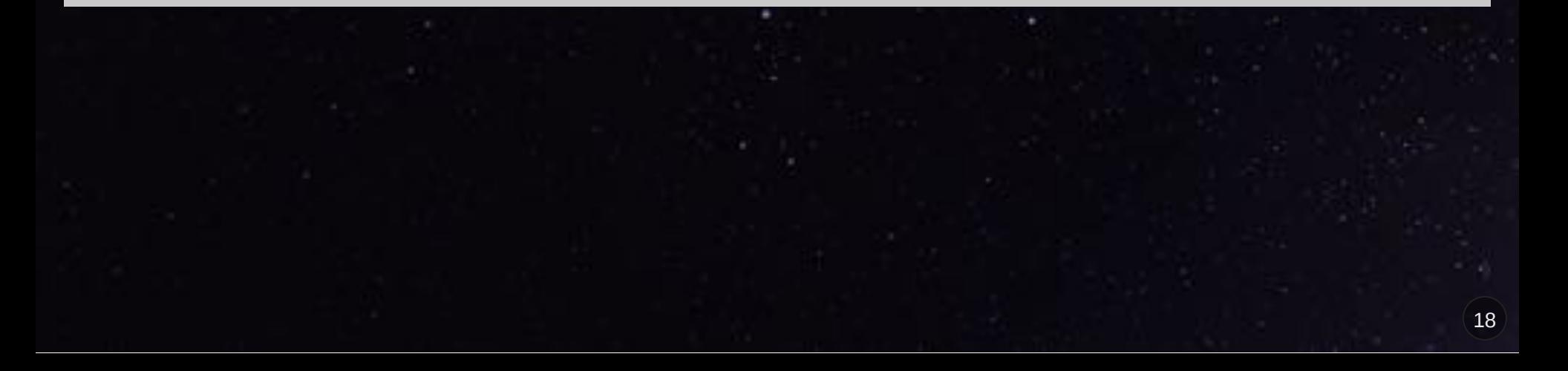

### **Segmentation Goals**

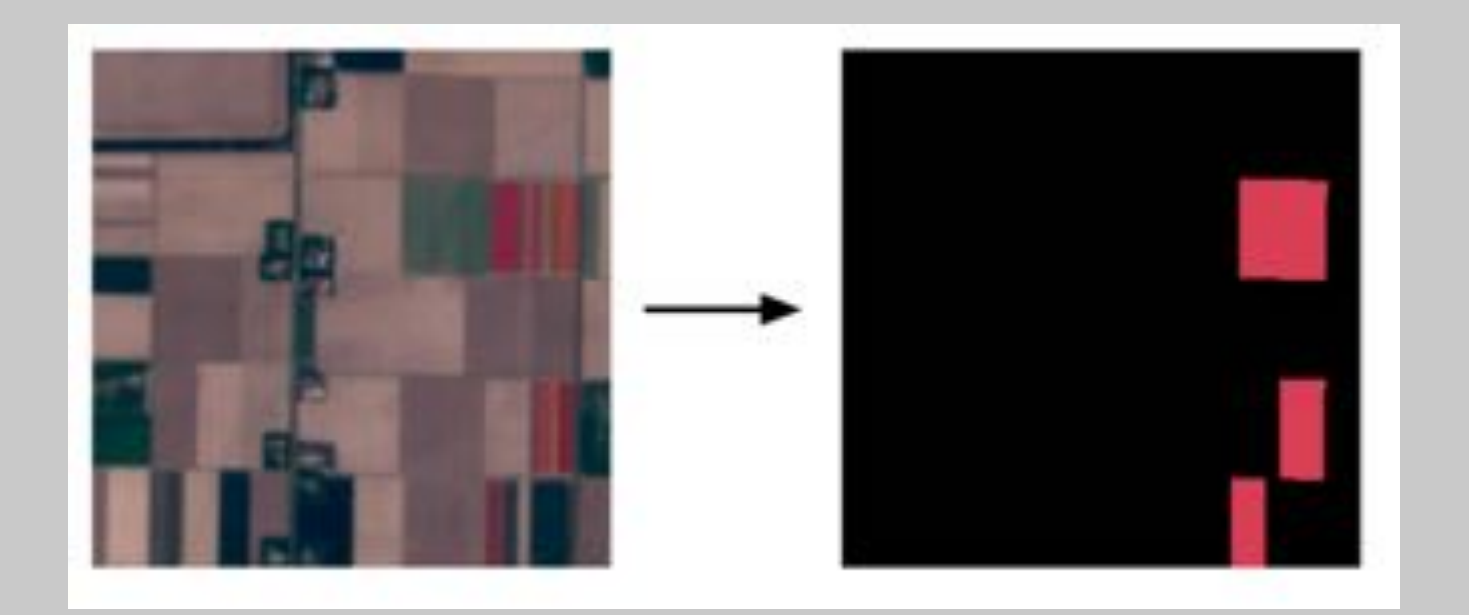

### **Approach U-Net**

- State of the Art CNN for Image Segmentation Commonly used with biomedical images
- Best Architecture for tasks like this

O. Ronneberger, P.Fischer, and T. Brox. U-net: Convolutional networks for biomedical image segmentation. arxiv:1505.04597, 2015

#### **U-Net Architecture**

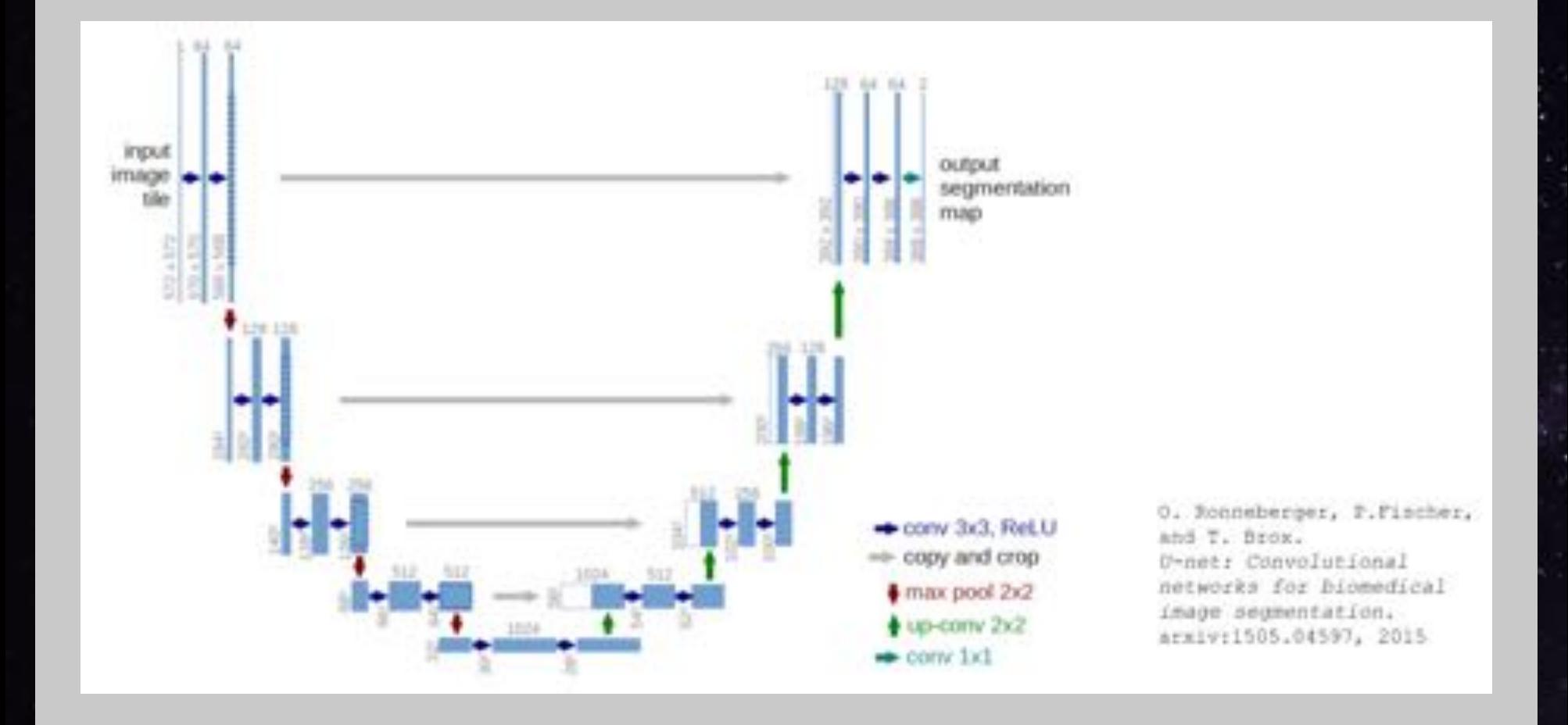

### **U-Net Building Blocks**

```
def conv_block(channels, kernel_size):
   out = nn.HybridSequential() out.add(
        nn.Conv2D(channels, kernel_size, padding=1, use_bias=False
        nn.BatchNorm(),
        nn.Activation('relu')
\overline{\phantom{a}}
```

```
 return out
```
def down\_block(channels):  $out = nn.HybridSequential()$  out.add( conv\_block(channels, 3), conv\_block(channels, 3)  $\overline{\phantom{a}}$ return out

## U-Net Building Blocks (2)

```
class up_block(nn.HybridBlock):
   def __init__(self, channels, shrink=True, **kwargs):
        super(up_block, self).__init__(**kwargs)
        self.upsampler = nn.Conv2DTranspose(channels=channels, ker
                                              strides=2, padding=1, 
       self.conv1 = conv_block(channels, 1)
        self.conv3_0 = conv_block(channels, 3)
        if shrink:
            self.conv3_1 = conv_block(int(channels/2), 3)
        else:
            self.conv3_1 = conv_block(channels, 3)
   def hybrid_forward(self, F, x, s):
       x = self.upsampler(x)x = self.count(x)x = F.relu(x)
       x = F.Cron(*[x,s], center cron=True)
```
## **U-Net: Training data**

- Ground truth: tulip fields in the **Netherlands**
- Provided by Geopedia, from Sinergise

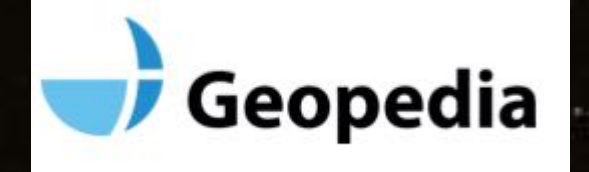

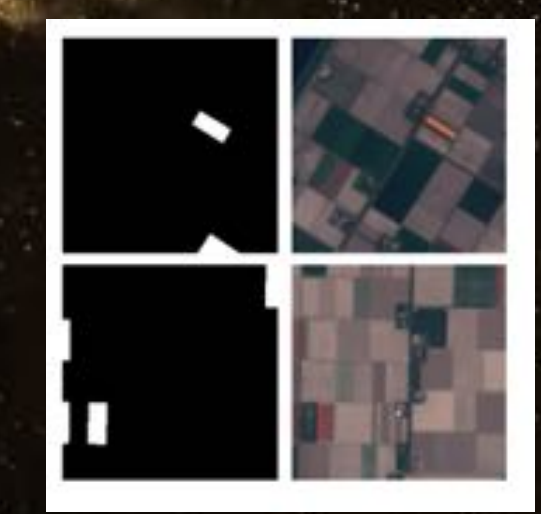

#### **Loss function: Soft Dice Coefficient loss**

$$
Dice = -2 \cdot \frac{|prediction \cap label|}{|prediction| + |label| + \varepsilon|}
$$

### Prediction = Probability of each pixel belonging to a Tulip Field (Softmax output) ε serves to prevent division by zero

#### **Evaluation Metric: Intersection Over Union(IoU)**

$$
IoU = \frac{|prediction \cap label|}{|prediction \cup label| + \varepsilon}
$$

#### Aka Jaccard Index

#### Similar to Dice coefficient, standard metric for image segmentation

### **Results**

 $\cdot$  IoU = 0.73 after 23 training epochs Related results: DSTL Kaggle competition • IoU = 0.84 on crop vs building/road/water/etc segmentation

https://www.kaggle.com/c/dstl-satellite-imagery-feature-detection/discussion/29790

### **Was ist Apache Beam?**

- Agnostic (unified Batch + Stream) programming model
- Java, Python, Go SDKs
- Runners for Dataflow
	- Apache Flink
	- Apache Spark
	- Google Cloud Dataflow
	- Local DataRunner

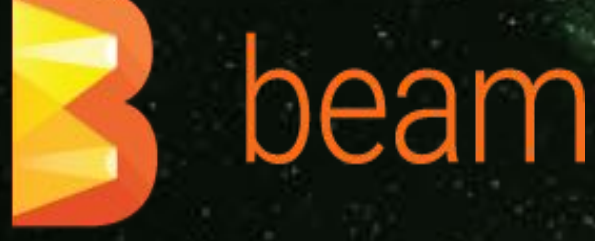

### **Warum Apache Beam?**

- Portierbar: Code abstraction that can be executed on different backend runners
- Vereinheitlicht: Unified batch and Streaming API
- Erweiterbare Modelle und SDK: Extensible API to define custom sinks and sources

## **Die Apache Beam Vision**

- 
- 
- 

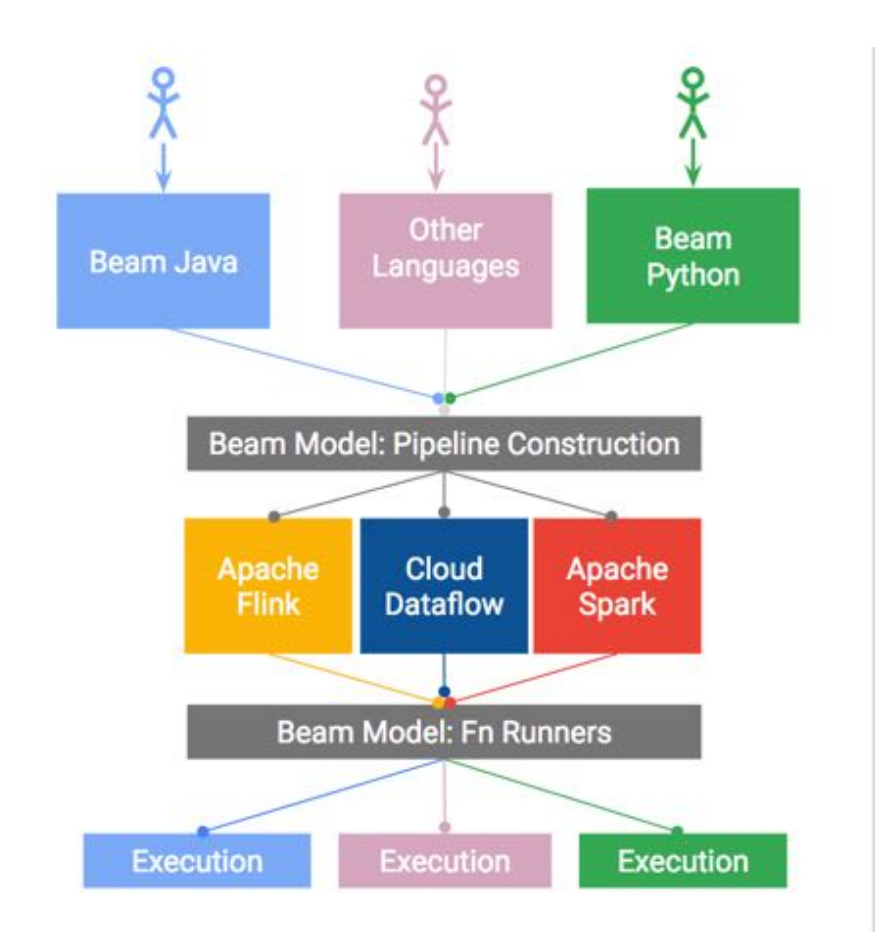

## **Inference Pipeline**

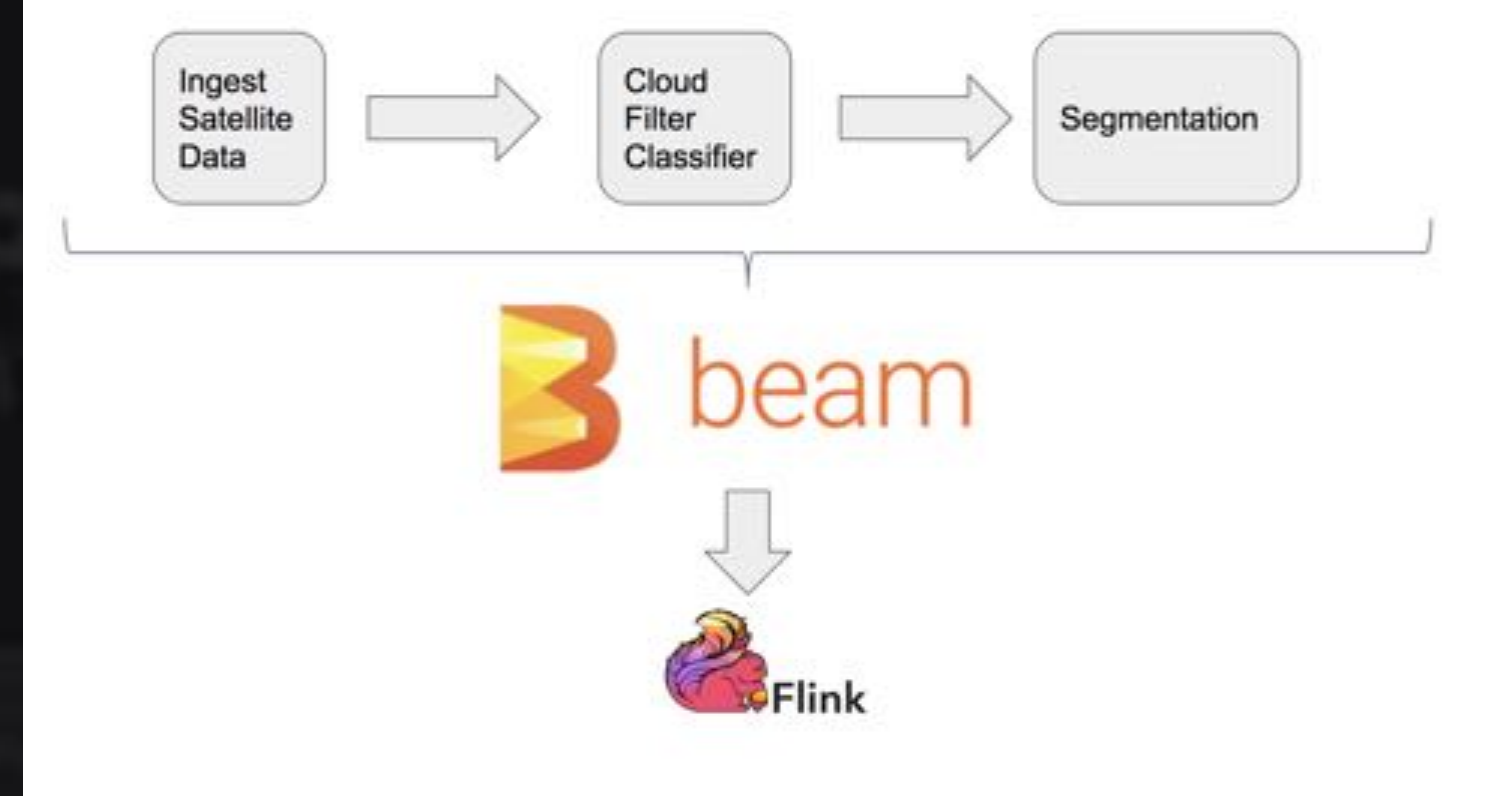

### **Beam Inference Pipeline**

pipeline\_options = PipelineOptions(pipeline\_args) pipeline\_options.view\_as(SetupOptions).save\_main\_session = True pipeline\_options.view\_as(StandardOptions).streaming = True

with beam.Pipeline(options=pipeline\_options) as p: filtered\_images =  $(p \mid$  "Read Images" >> beam.Create(glob.glob "Batch elements" >> beam.BatchElements(0, known\_args.batchs | "Filter Cloudy images" >> beam.ParDo(FilterCloudyFn.FilterC

filtered\_images | "Segment for Land use" >> beam.ParDo(UNetInference.UNetInferenceFn(known\_args.m

### **Cloud Classifier DoFn**

```
class FilterCloudyFn(apache_beam.DoFn):
```

```
def process(self, element):
"""
Returns clear images after filtering the cloudy ones
:param element:
:return:
"""
clear\_images = []batch = self.load_batch(element)
batch = batch.as_in_context(self.ctx)
preds = mx.nd.argmax(self.net(batch), axis=1)
idxs = np.arange(len(element))[preds.asnumpy() == 0]clear_images.extend([element[i] for i in idxs])
yield clear_images
```
## **U-Net Segmen et Segmentation Do tion DoFn**

class UNetInferenceFn(apache\_beam.DoFn):

 def save\_batch(self, filenames, predictions): for idx, fn in enumerate(filenames): base, ext = os.path.splitext(os.path.basename(fn))  $mask_name = base + "predicted_max" + ext$ imsave(os.path.join(self.output, mask\_name) , predict

# **Demo**

## **No Tulip Fields**

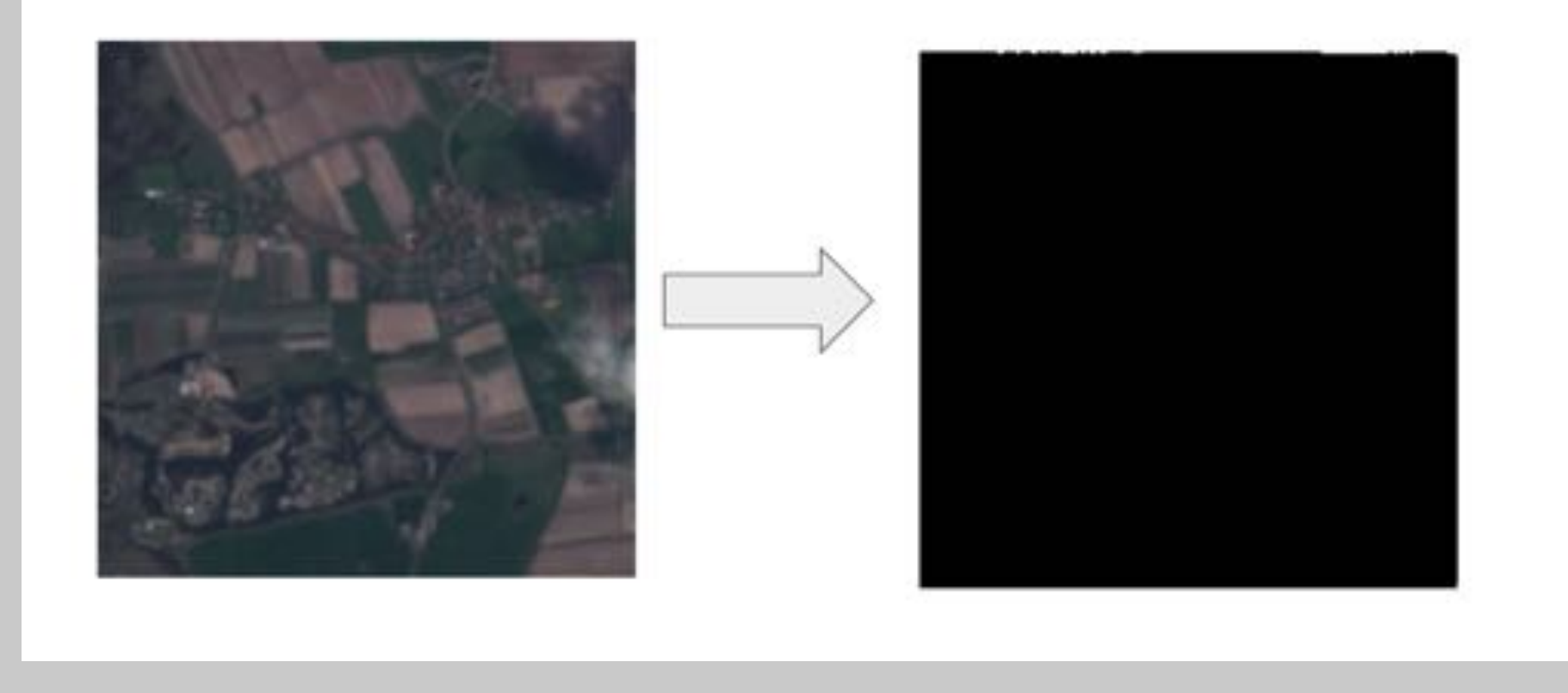

### **Large Tulip Fields**

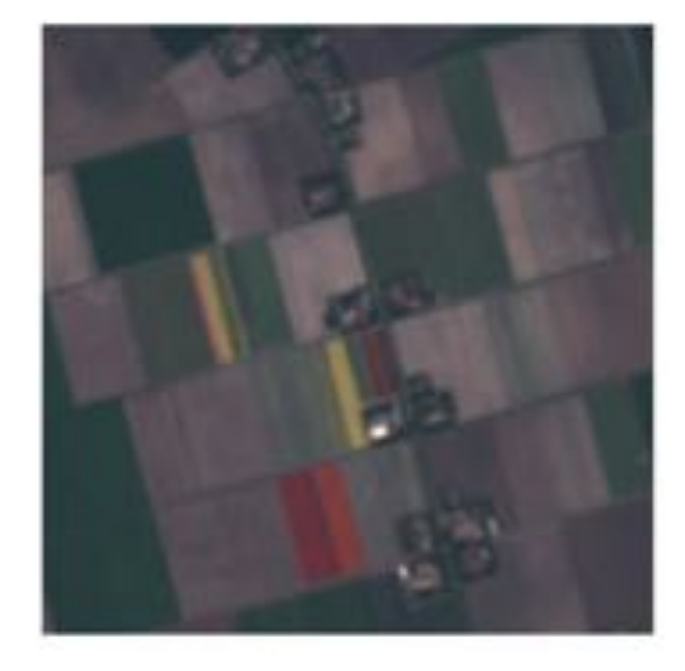

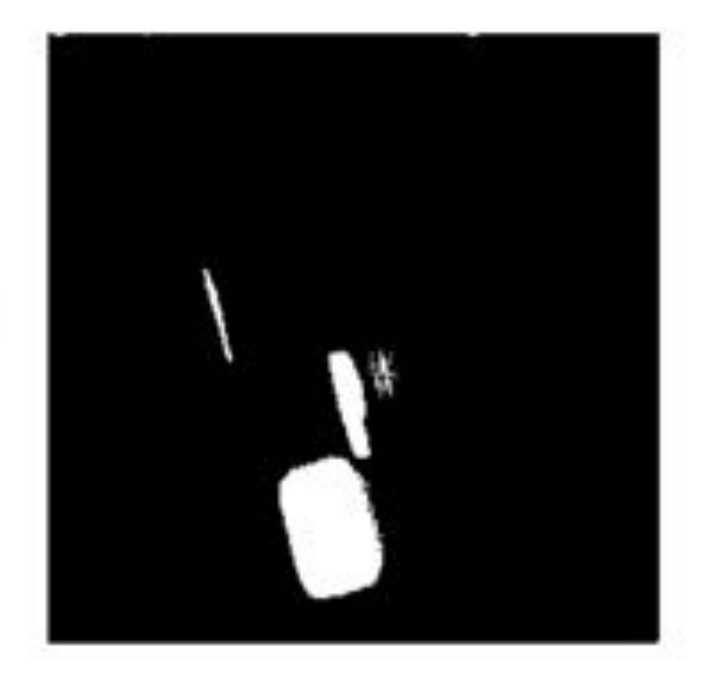

### **Small Tulips Fields**

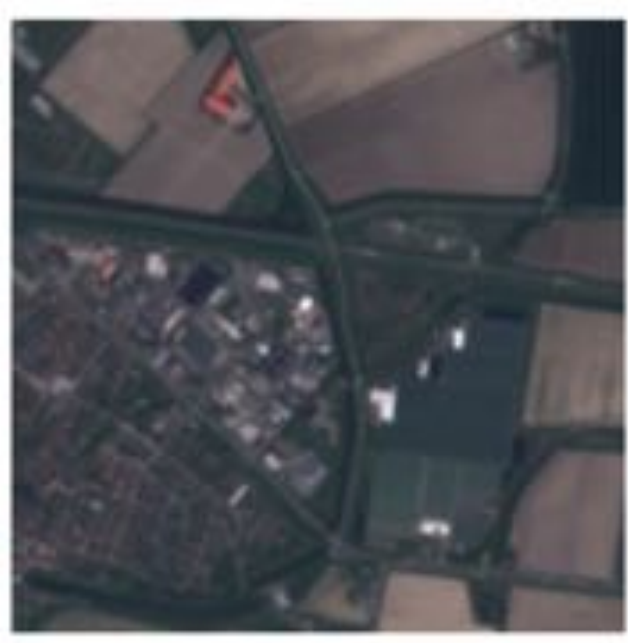

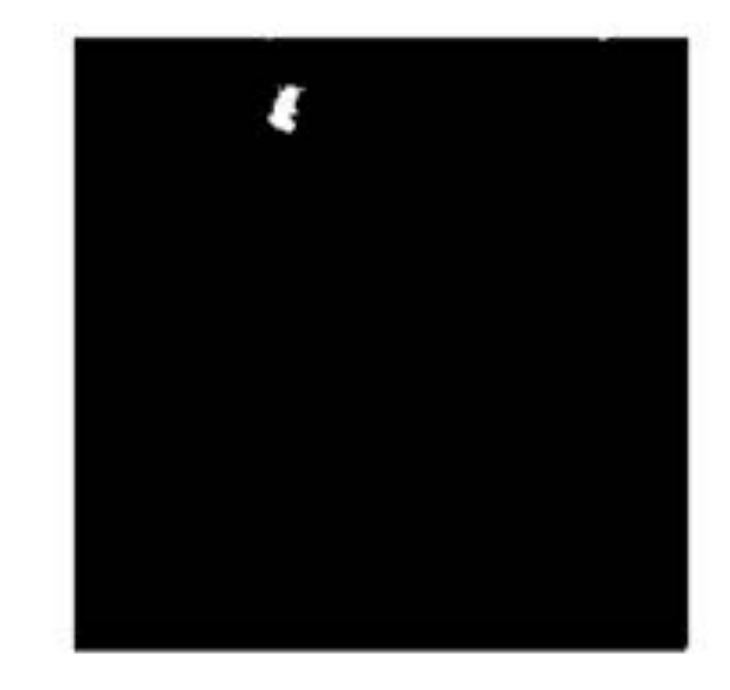

# **Future Work**

### **Classify Rock Formations** Using Shortwave Infrared images (2.107 - 2.294 nm) Radiant Energy reflected/transmitted per unit time (Radiant Flux)

$$
\Phi_{\rm e}=\frac{\partial Q_{\rm e}}{\partial t}
$$

Eg: Plants don't grow on rocks

https://en.wikipedia.org/wiki/Radiant\_flux

**Measure Crop Health** Using Near-Infrared (NIR) radiation Emitted by plant Chlorophyll and Mesophyll Chlorophyll content differs between plants and plant stages

Good measure to identify different plants and their health

https://en.wikipedia.org/wiki/Near-infrared\_spectroscopy#Agriculture

**Use images from Red band** Identify borders, regions without much details with naked eye - Wonder Why?

Images are in Redband

Unsupervised Learning - Clustering

### **Credits**

- Jose Contreras, Matthieu Guillaumin, Kellen Sunderland (Amazon - Berlin)
- Ali Abbas (HERE Frankfurt)
- Apache Beam: Pablo Estrada, Lukasz Cwik, Sergei Sokolenko (Google)
- Pascal Hahn, Jed Sundvall (Amazon Germany)
- Apache OpenNLP: Bruno Kinoshita, Joern Kottmann
- · Stevo Slavic (SAP Munich)

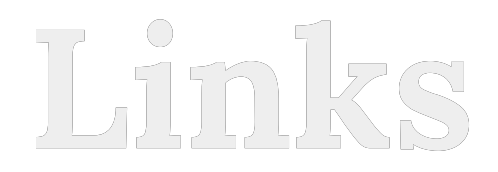

- 
- 
- 
- 

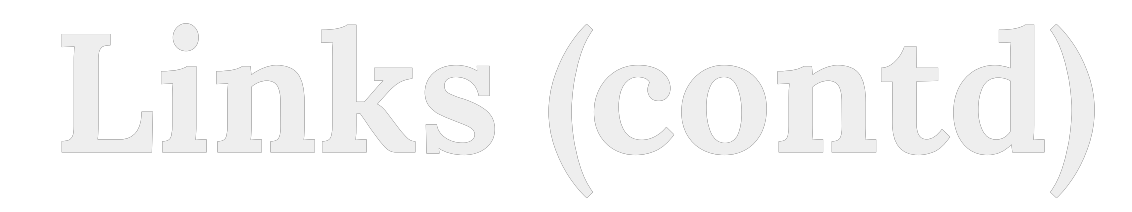

- 
- 
- 

**Fragen ???**